# **Multicast Wifi VNC**

 $(1,a)$   $(2,b)$ 

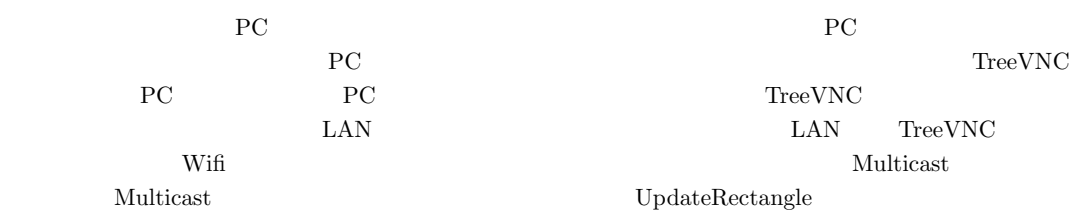

**1.** TreeVNC  $PC$ 1 Zoom Zoom

PC **PC** 

Zoom

ウェアである。画面共有に特化しており、共有する PC

 $TreeVNC[1]$  $PC$ 

TreeVNC

LAN WAN PC P2P

 $\rm LAN$ 

2. TreeVNC

TreeVNC Multicast

Virtual Network Computing[2]( VNC)  $($ 

RFB 7

Remote Frame Buffer [3](RFB) VNC PC ection PC and  $\overline{P}$  PC  $\rm{RFB}$ FrameBuffer RFB Framebuffer RFB 7

 $\rm{RFB}$ 

Framebufffer

RFB Framebuffer RFB Framebuffer RFB Framebuffer -UpdateRequest

LAN/WAN/Wifi Multicast

 $1$ 

 $2 \times 2$ a) riono210@cr.ie.u-ryukyu.ac.jp<br>b) kono@ie u-ryukyu ac in

b) kono@ie.u-ryukyu.ac.jp

TreeVNC java Tight VNC[4]

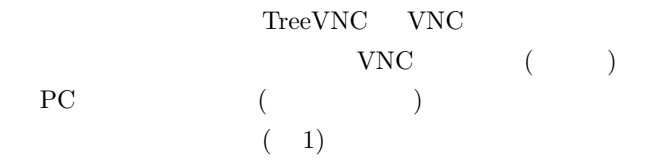

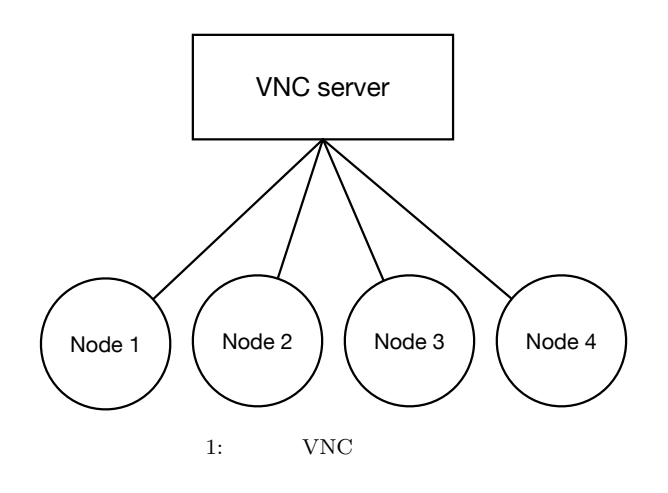

TreeVNC

$$
(\hspace{7mm})
$$

 $2$ 

 $(2)$ 

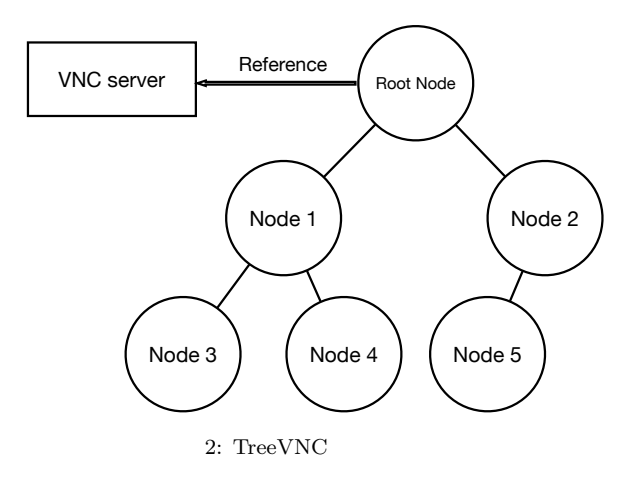

 $N-1$ TreeVNC

 $\mathbb{N}$ 

 $N$ 

 $VNC$ 

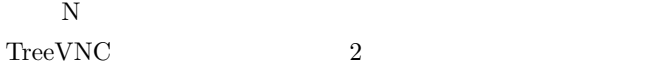

Root Node

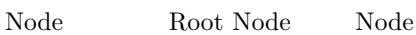

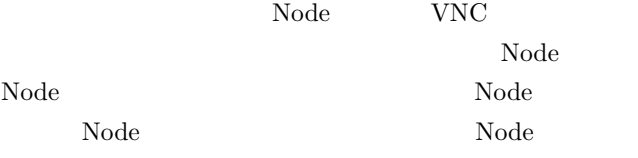

#### **3. MulticastQueue**

配信側の画面が更新されると、VNC サーバから画像デー FRAME\_BUFFER\_UPDATE  $\mathbf{Node}$  $\begin{minipage}[c]{0.7\linewidth} \label{eq:1} \begin{minipage}[c]{0.7\linewidth} \textbf{Node} & \textbf{MulticastQueue} \end{minipage} \end{minipage}$ 

Node MulticastQueue  $\text{MulticastQueue}$ 

#### **4.** 木の再構成

 ${\bf TreeVNC} {\color{white}3666} {\color{white}00} {\color{white}00} {\color{white$ 

Node

 $\Box$ Node

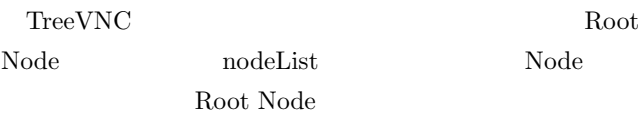

TreeVNC LOST\_CHILD

Node <sub>Node</sub> <sub>1</sub>

 $\begin{minipage}{0.9\linewidth} \begin{tabular}{l} \textbf{LOST\_CHILD} \\ \textbf{MulticastQueue} \end{tabular} \end{minipage}$ MulticastQueue MemoryOverFlow Timeout Timeout

Node

## **5.**  $\blacksquare$

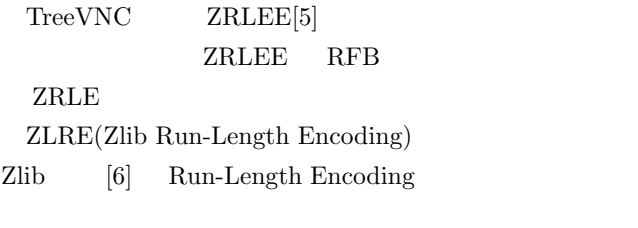

ZLRE Zlib

java.util.zip.deflater java.util.zip.inflater java.util.zip.deflater  $(\text{flux})$ 

イト数が*Alib* 

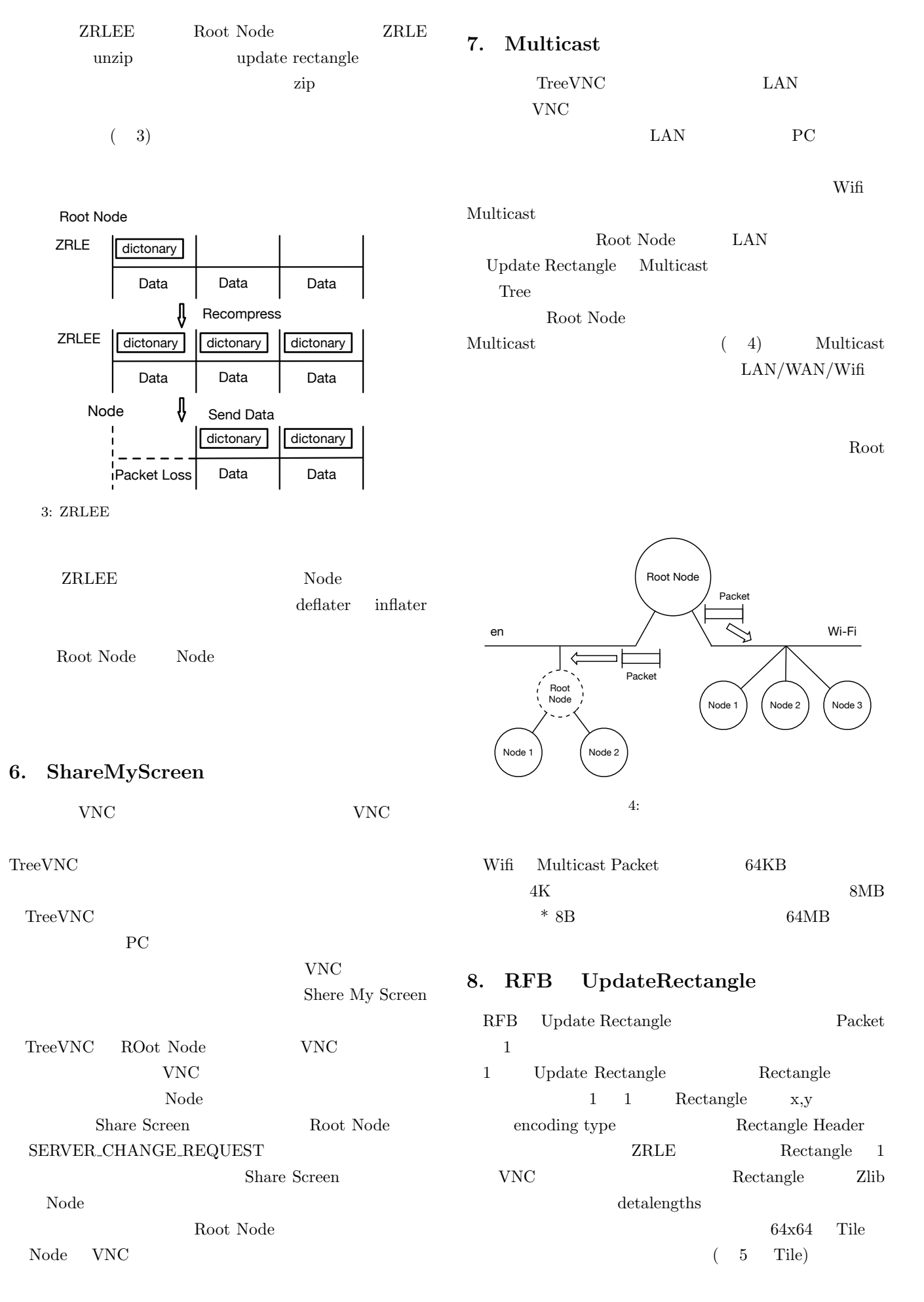

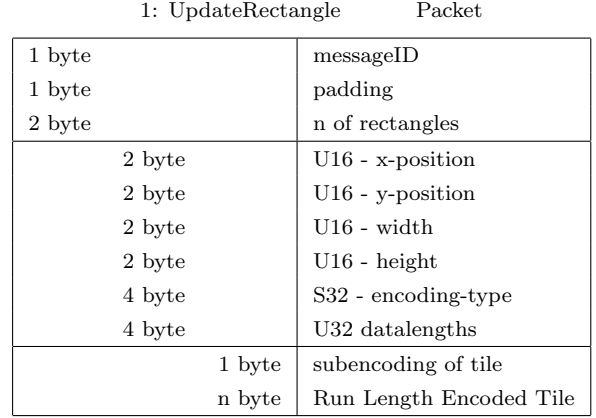

(x, y) Phase 0 64 Tile D Phase 1 height Phase 2

width

64

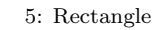

Tile Run Length encode  $\hfill\text{RGB}$  $\begin{minipage}{0.9\linewidth} \textbf{Tree} \textbf{VNC} \textbf{VNC} \textbf{Rectangle} \end{minipage}$  ${\large \bf ZRLEE} {\large \bf Multi-}$  ${\rm cast}~~{\rm 64KB}~~{\rm 3}~~{\rm Rectangle}$  $(5)$  Tile Rectangle **ZRLE** Packet 64KB Packet Tile  ${\rm Rectangle} \qquad \qquad 3 \qquad {\rm Rectangle}$ • *Rect*angle( 5 Phase0) • *•* Rectangle( 5 Phase1)  $Rectangle($ 5 Phase2)

### 9. TileLoop

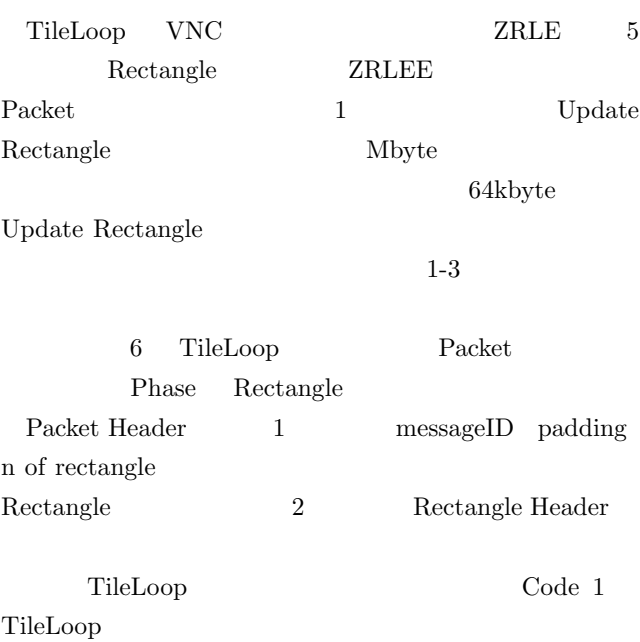

2: Rectangle Header

| 2 byte |        | $U16$ - x-position              |
|--------|--------|---------------------------------|
| 2 byte |        | $U16$ - y-position              |
| 2 byte |        | $U16$ - width                   |
| 2 byte |        | $U16$ - height                  |
| 4 byte |        | S <sub>32</sub> - encoding-type |
| 4 byte |        | U32 datalengths                 |
|        | 1 byte | subencoding of tile             |
|        | n byte | Run Length Encoded Tile         |

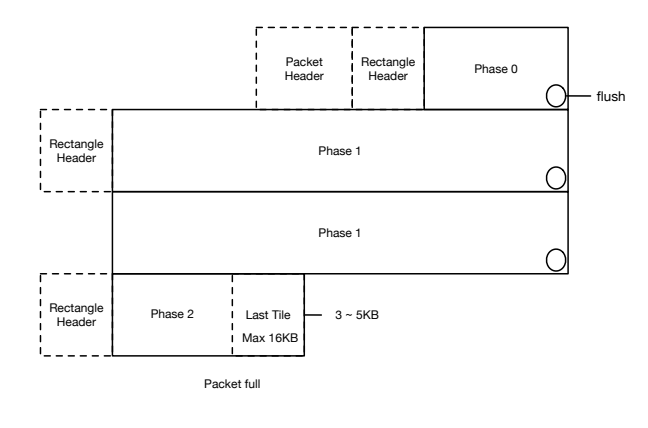

<sup>6:</sup>  $ZRLEE$  Packet Rectangle

```
Code 1: TileLoop
```
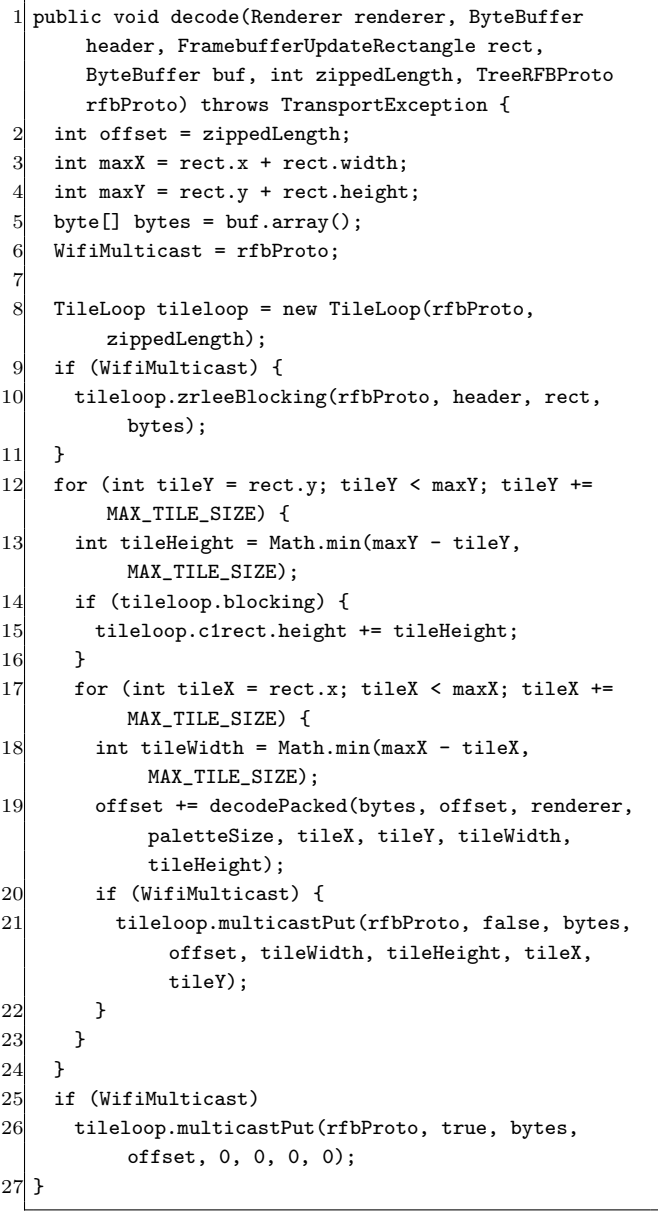

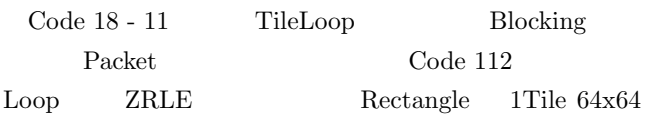

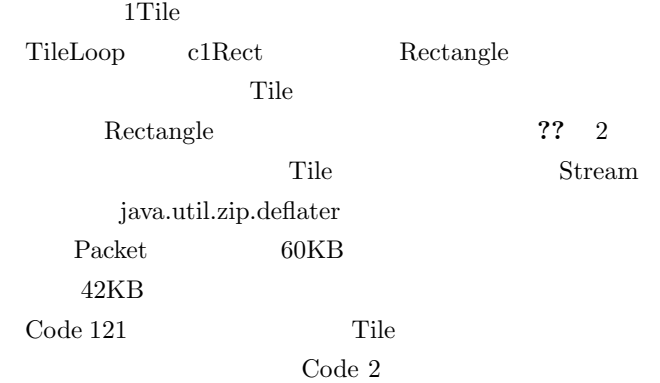

#### Code 2: TileLoop

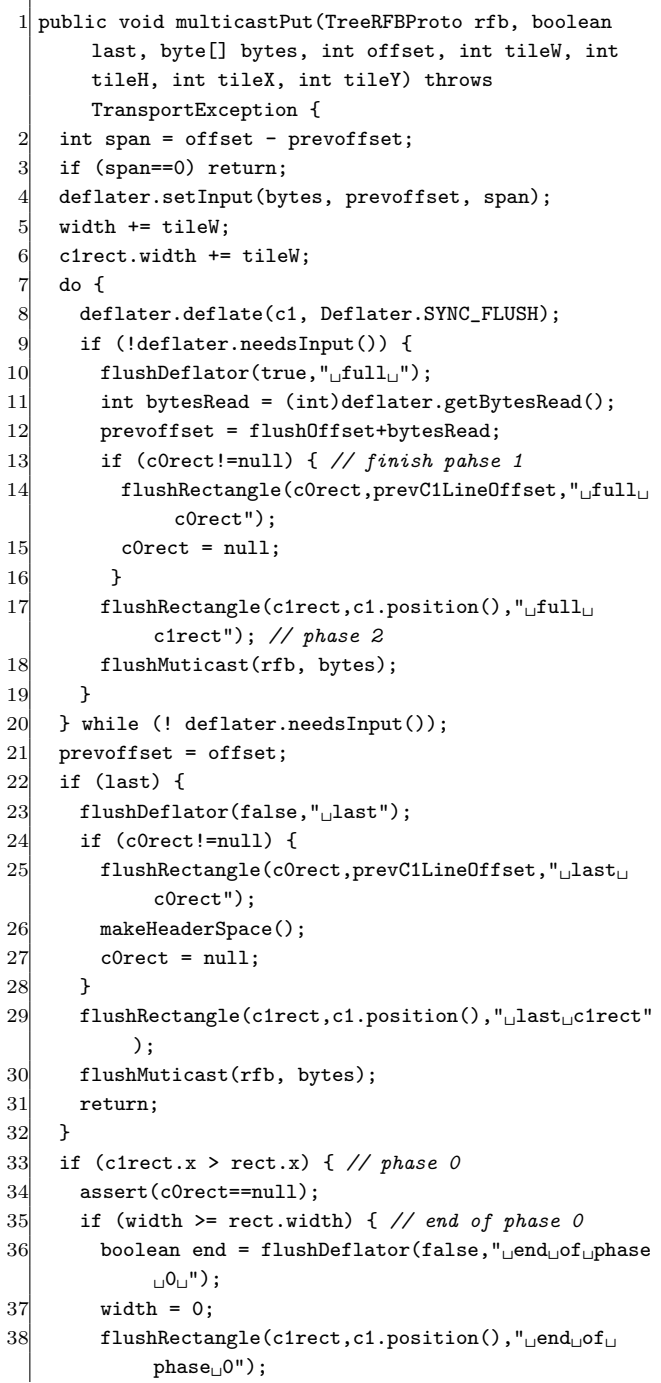

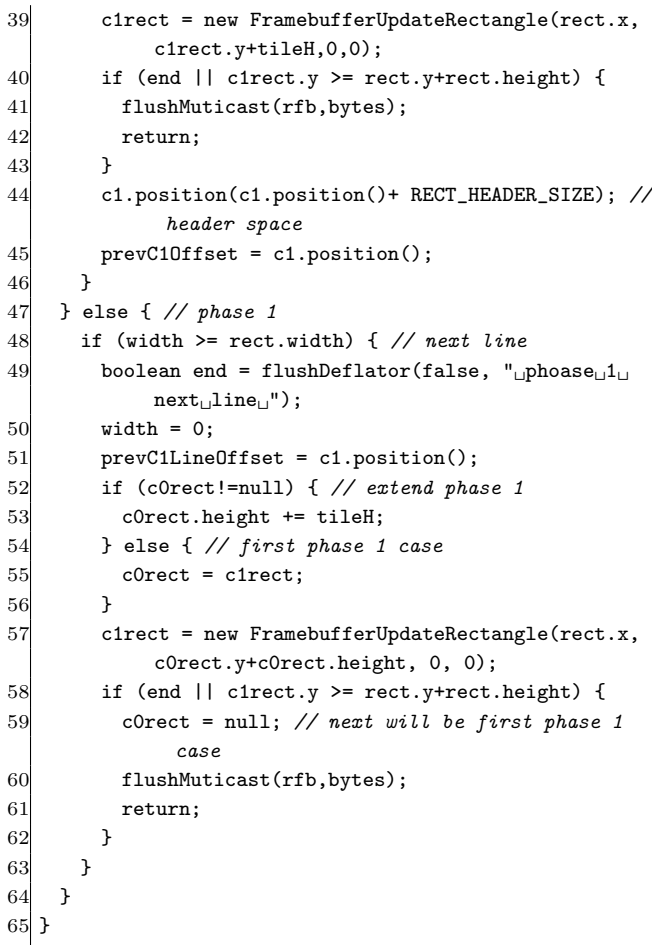

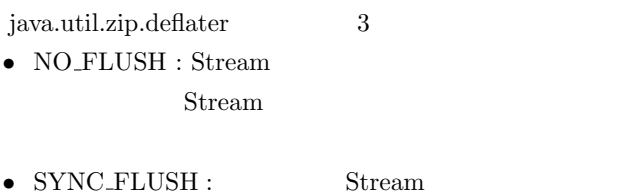

• FULL\_FLUSH : SYNC\_FLUSH  $Strean$ 

ZRLE java.util.zip.deflater

```
Packet
```
Packet

 $60KB$ 

42KB TileLoop  $\sf{NO\_FLUSH}$ Packet  $60KB$ 

Multicast Packet

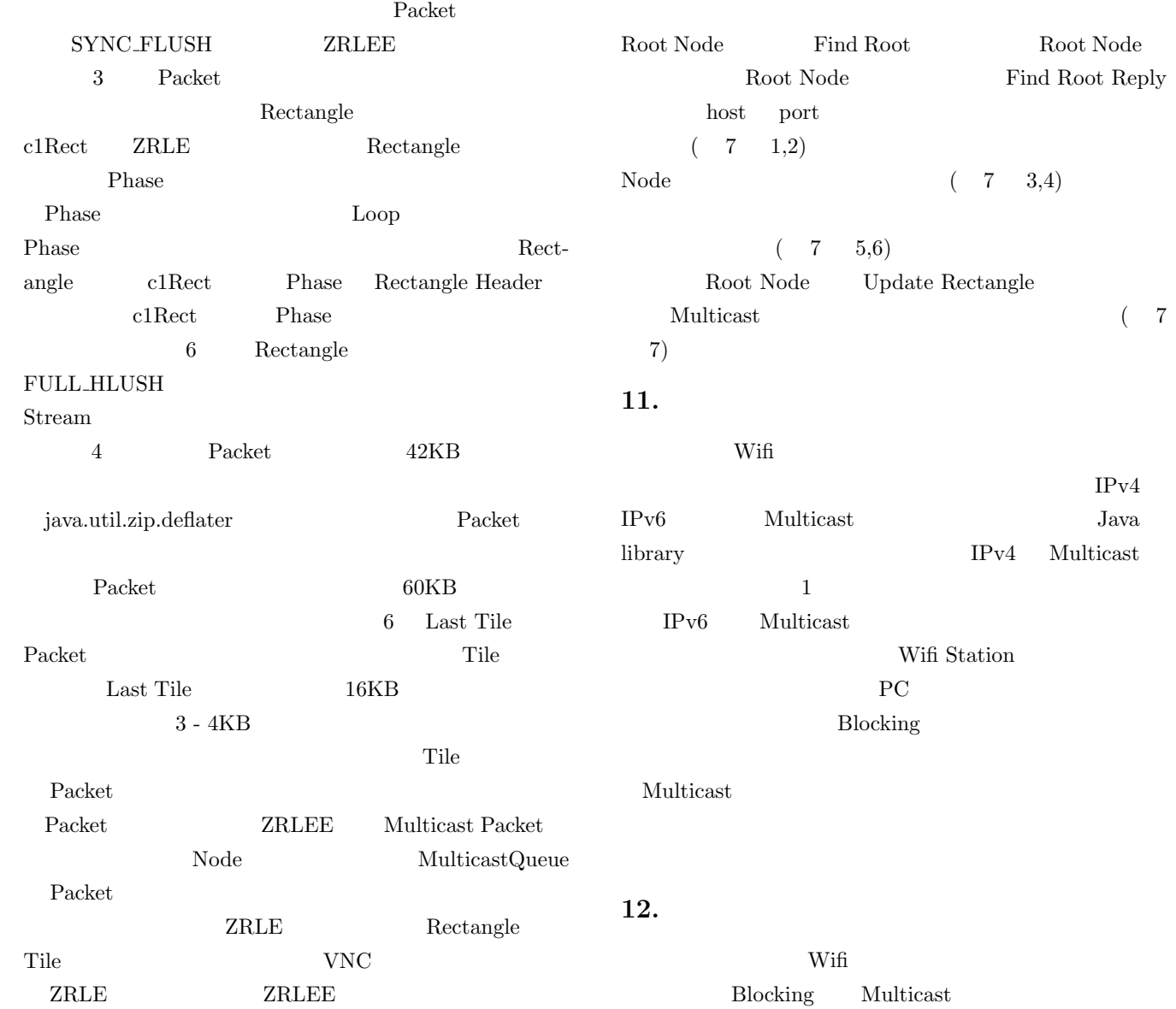

## 10. Multicast

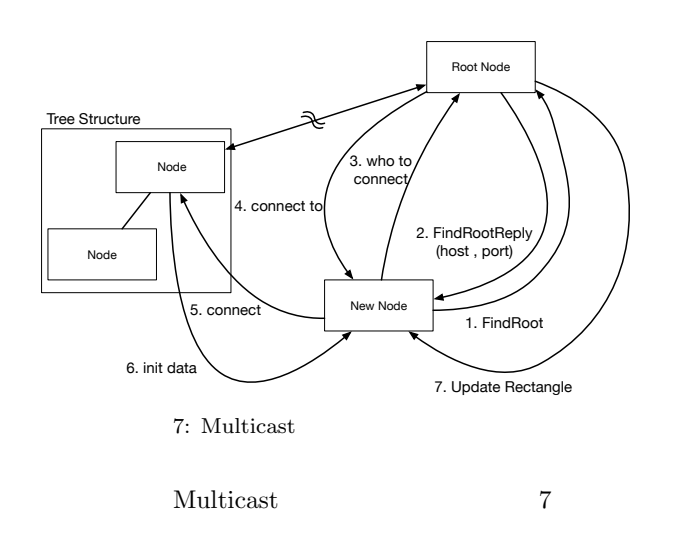

Multicast

TreeVNC PC

**Multicast** 

Reply

[1] Yu TANINARI and Nobuyasu OSHIRO and Shinji KONO: VNC

 $28 \t(2011).$ [2] RICHARDSON, T., STAFFORD-FRASER, Q., WOOD, K. R., AND HOPPER,: A. Virtual Network Computing (1998).

- [3] RICHARDSON, T., AND LEVINE, J.: The remote framebuffer protocol. RFC 6143 (2011).
- [4] TightVNC Software: http://www.tightvnc.com.
- [5] Yu TANINARI and Nobuyasu OSHIRO and Shinji

KONO: VNC

#### $OS()$  (2012).

- [6] LOUP GAILLY, J., AND ADLER, M.: zlib: A massively spiffy yet delicately unobtrusive compression library., http://zlib.net.
- [7] Surendar Chandra, Jacob T. Biehl, John Boreczky, Scott Carter, Lawrence A. Rowe: Understanding Screen Contents for Building a High Performance, Real Time Screen Sharing System, *ACM Multimedia* (2012).
- 

 $[8] \hspace{1.5cm} \text{LAN} \hspace{1.5cm} \text{PC}$   $[8]$ 

TreeVNC Vol. 2016, pp. 29–37 (2016).